### Cambridge International AS & A Level

### **Cambridge International Examinations**

Cambridge International Advanced Subsidiary and Advanced Level

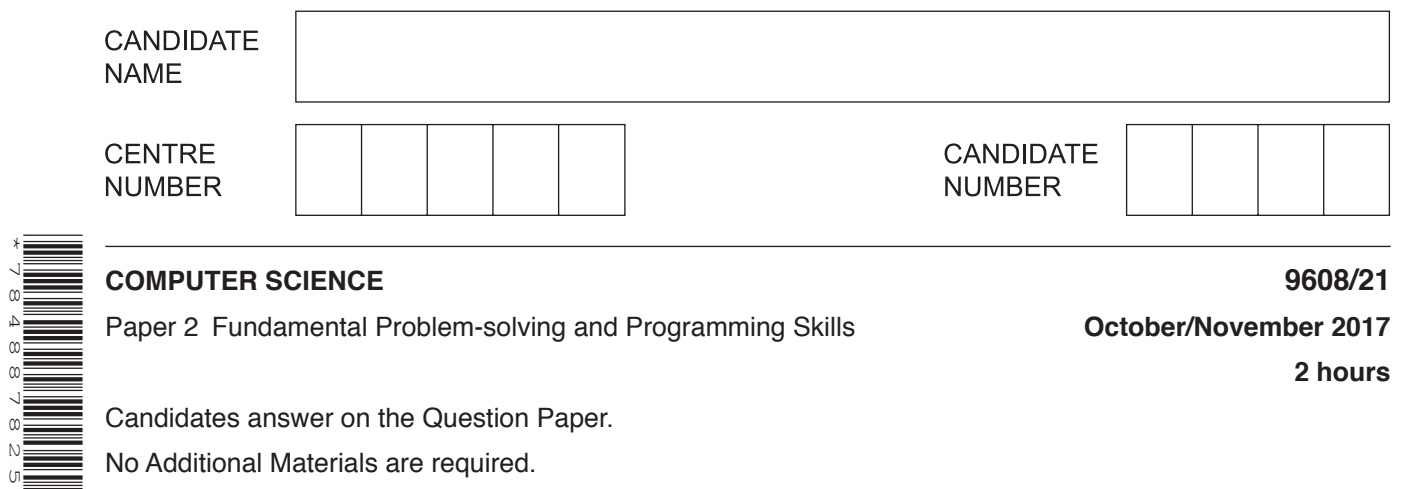

Paper 2 Fundamental Problem-solving and Programming Skills **October/November 2017**

**2 hours**

Candidates answer on the Question Paper.

No Additional Materials are required.

No calculators allowed.

\*7848878250\*

#### **READ THESE INSTRUCTIONS FIRST**

Write your Centre number, candidate number and name in the spaces at the top of this page. Write in dark blue or black pen. You may use an HB pencil for any diagrams, graphs or rough working. Do not use staples, paper clips, glue or correction fluid. DO **NOT** WRITE IN ANY BARCODES.

Answer **all** questions. No marks will be awarded for using brand names of software packages or hardware.

At the end of the examination, fasten all your work securely together. The number of marks is given in brackets [ ] at the end of each question or part question.

The maximum number of marks is 75.

This document consists of **14** printed pages and **2** blank pages.

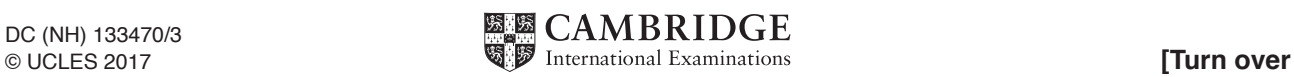

(a) (i) Procedural high-level languages usually support different data types. 1

Give an appropriate data type for each data value in the following table.

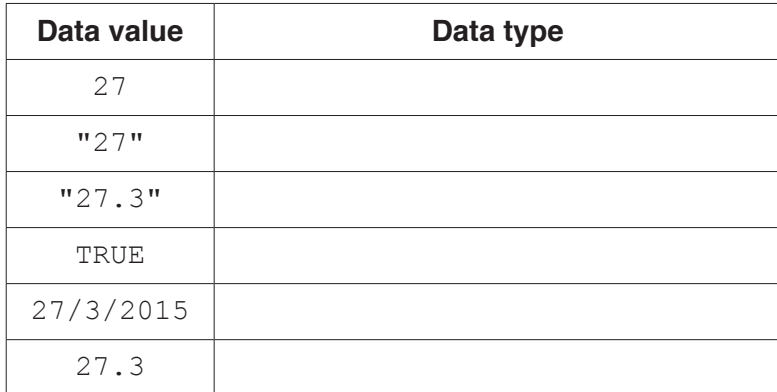

 $[6]$ 

(ii) State an appropriate data structure to store the individual test scores for a class of students.

(iii) Describe how characters are represented using the ASCII character set.

(b) Functions and procedures are subroutines.

Explain why you should use subroutines when designing a program solution.

 (c) The following pseudocode is an example of nested  $IF$  statements.

```
IF MyVar = 1THEN
      CALL Proc1()
   ELSE
      IF MyVar = 2THEN
            CALL Proc2()
         ELSE
            IF MyVar = 3THEN
                  CALL Proc3()
               ELSE
                 OUTPUT "Error"
            ENDIF
      ENDIF
ENDIF
```
Use pseudocode to write a CASE statement with the same functionality.

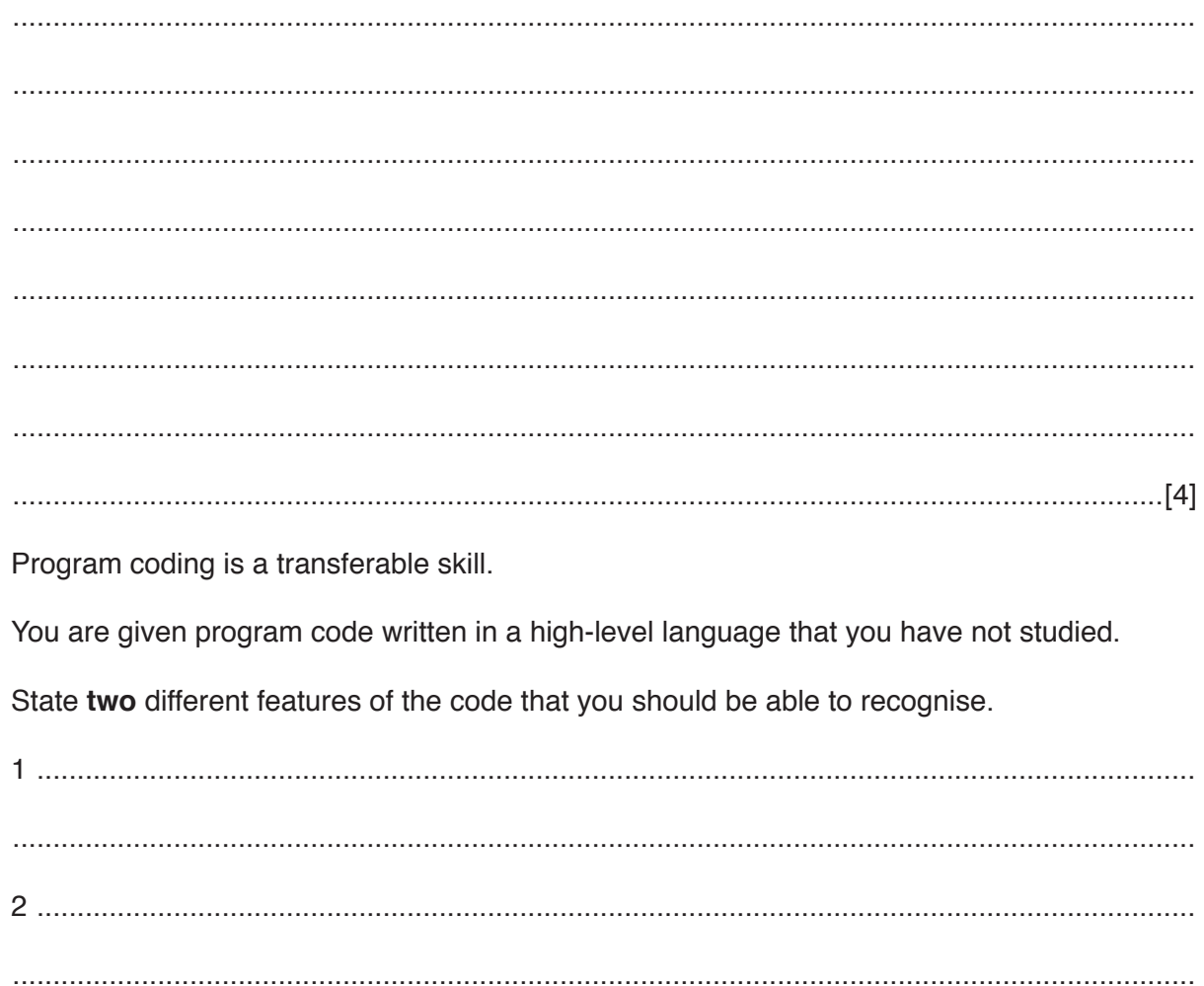

 $(d)$ 

**2** The following pseudocode represents a simple algorithm.

 DECLARE NumberFound, Remainder, Number : INTEGER DECLARE StartNumber, EndNumber, Divisor : INTEGER INPUT StartNumber INPUT EndNumber INPUT Divisor NumberFound  $\leftarrow$  0 FOR Number  $\leftarrow$  StartNumber TO EndNumber Remainder  $\leftarrow$  MODULUS(Number, Divisor) IF Remainder  $= 0$  THEN OUTPUT Number NumberFound  $\leftarrow$  NumberFound + 1 ENDIF ENDFOR OUTPUT "Count: " & NumberFound

For the built-in functions list, refer to the **Appendix** on page 14.

 **(a)** Complete the following trace table.

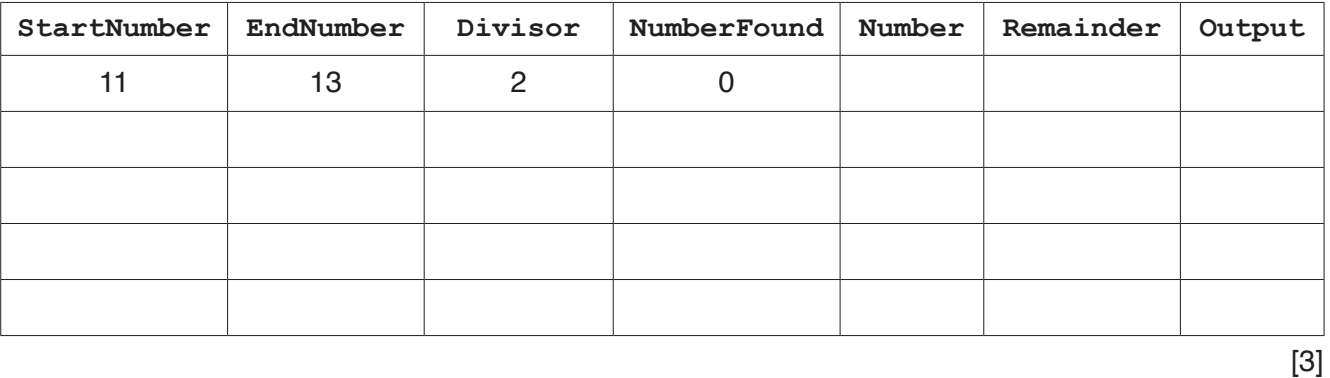

 **(b)** Describe the purpose of this algorithm.

 ................................................................................................................................................... ................................................................................................................................................... ................................................................................................................................................... ................................................................................................................................................... ................................................................................................................................................... ...............................................................................................................................................[3]  **(c)** Draw a program flowchart to represent this algorithm.

Variable declarations are **not** required in program flowcharts.

 $\mathbf{3}$ (a) A multi-user computer system stores information about users. It uses a 1D array, UserNameArray, of type STRING. There are 100 elements in the array.

The format of the string in each element of the array is as follows:

<UserID><UserName>

- UserID is a six-character string of numerals.  $\bullet$
- $\bullet$ UserName is a variable-length string.

Write pseudocode for a procedure, BubbleSort, to perform an efficient bubble sort on UserNameArray. The array is to be sorted in ascending order of UserID.

You should assume that UserNameArray has been declared as a global variable.

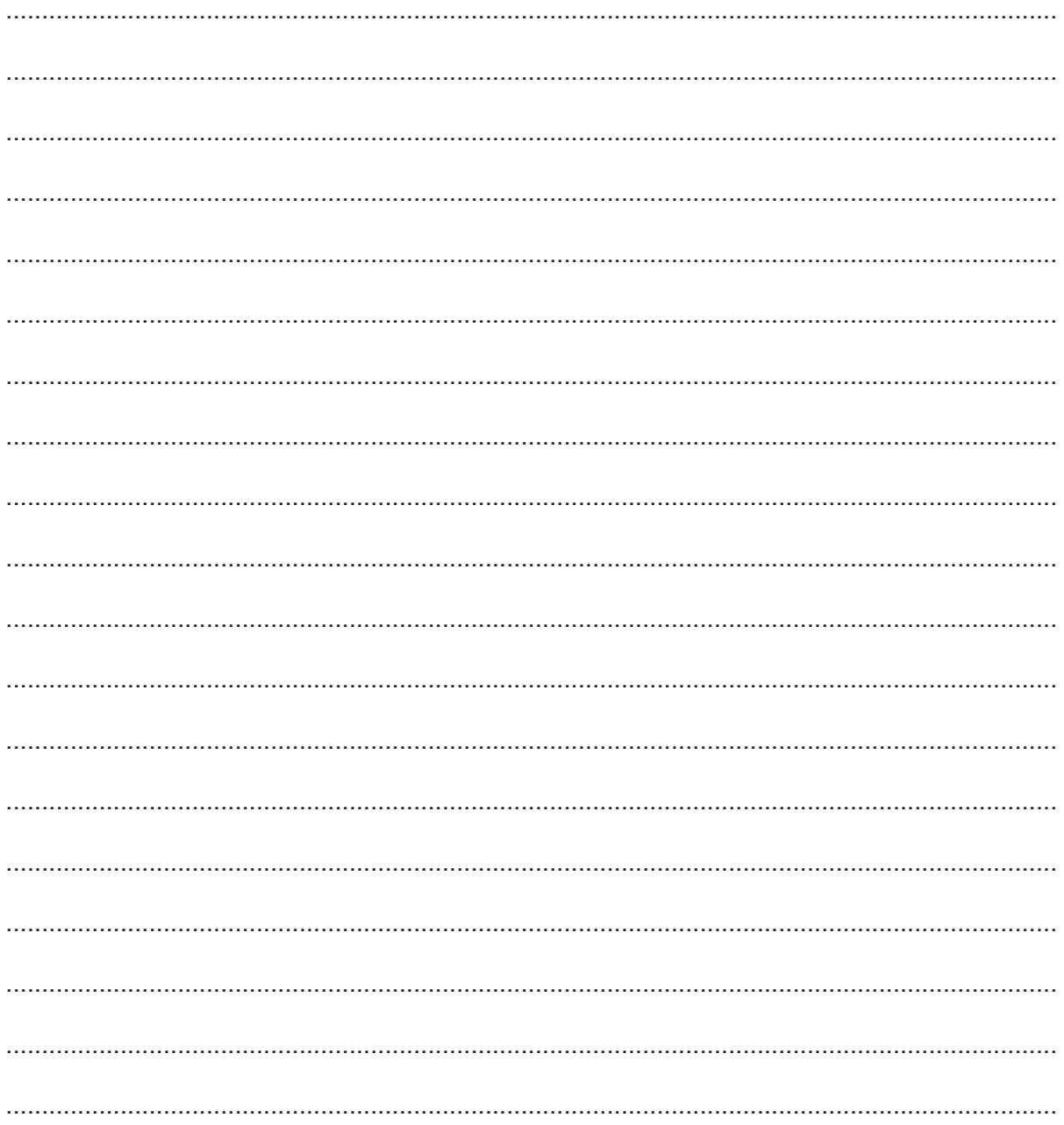

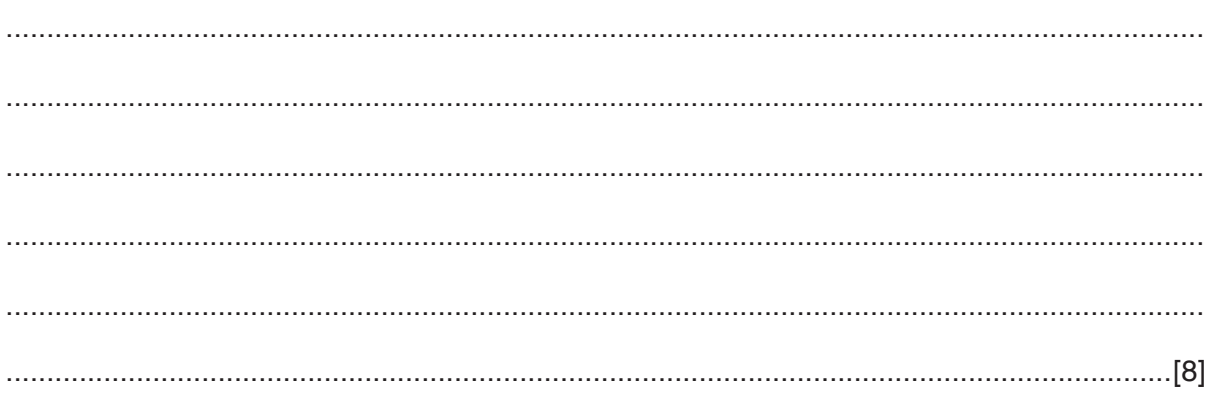

 **(b)** The value of UserID should be unique for each user but a problem has occurred and repeated UserID values may have been issued.

**8**

The array is sorted by UserID, so any repeated UserID values will appear in consecutive array elements.

A procedure, FindRepeats is required.

This will:

- **compare each element with the previous element and output the UserID and UserName** if the UserID is repeated
- output the total number of UserIDS that are repeated.

For example, the UserNameArray contains the following entries.

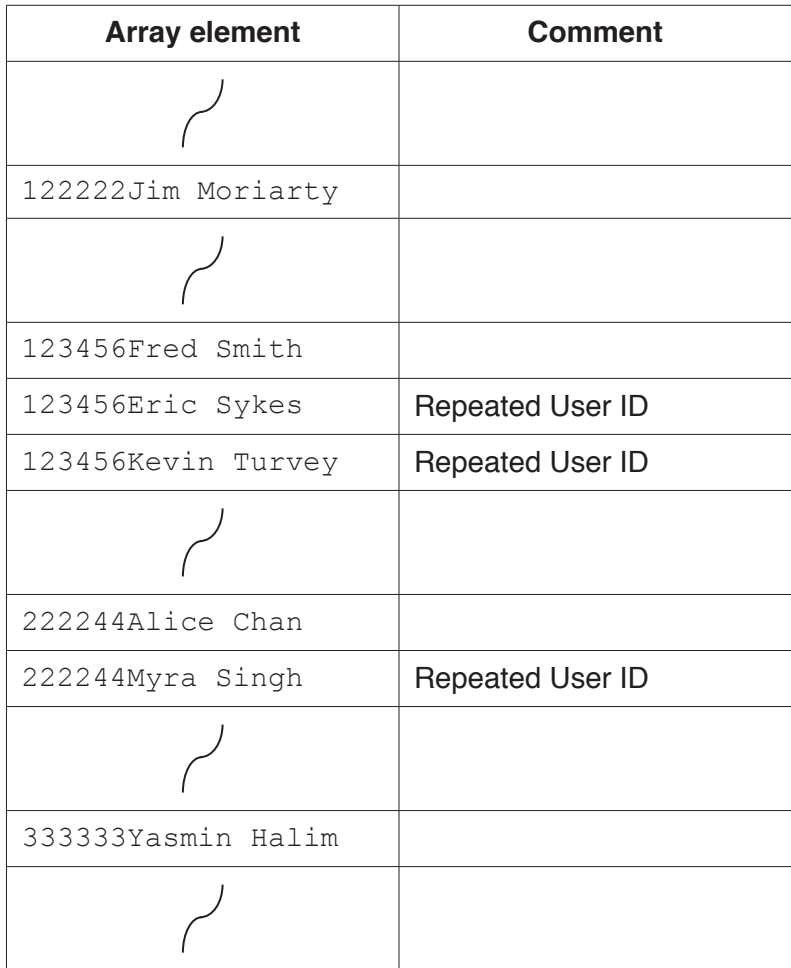

For this example, the output is:

```
 123456Eric Sykes
 123456Kevin Turvey
 222244Myra Singh
 There are 3 repeated UserIDs
```
If no repeated UserIDs are found, the output is:

Write program code for the procedure, FindRepeats. You should assume that UserNameArray has been declared as a global variable.

Visual Basic and Pascal: You should include the declaration statements for variables. Python: You should show a comment statement for each variable used with its data type.

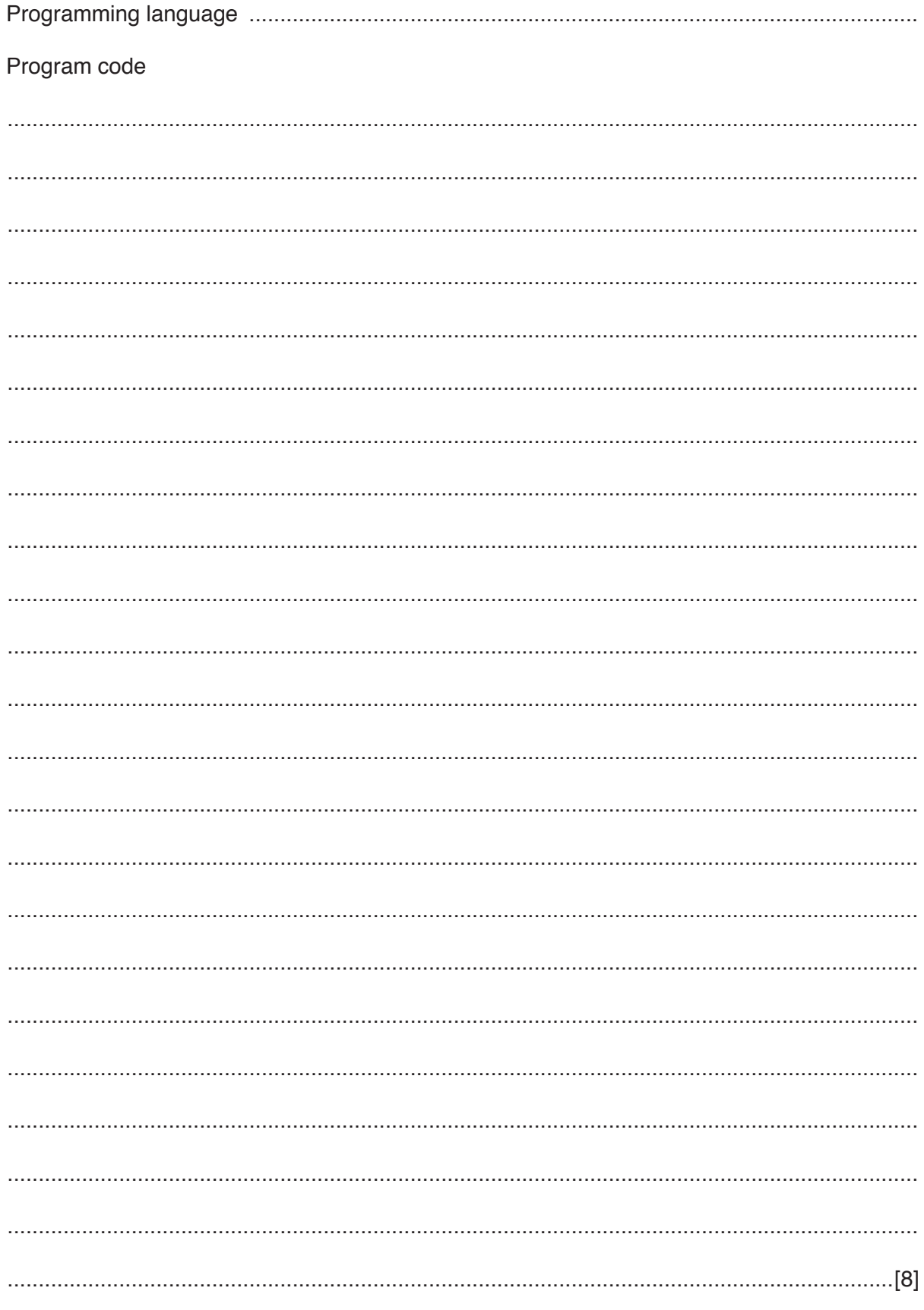

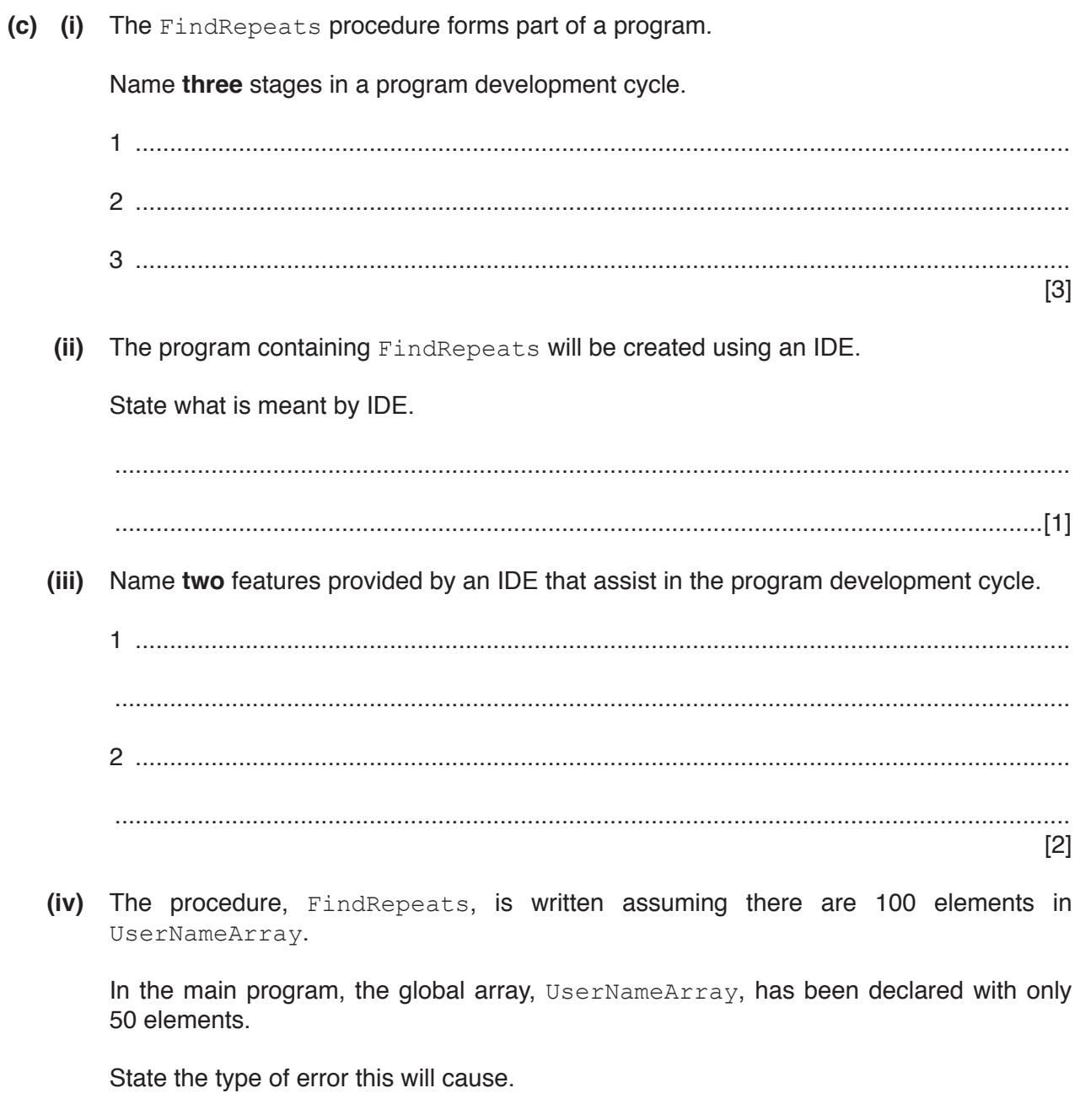

 $10$ 

In a generic high-level language, formatting is implemented using a mask system. In this system, each character of the mask corresponds to one character of the formatted string.

Mask characters have the following meaning:

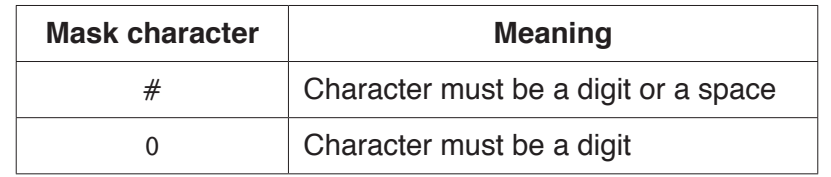

Any other mask characters are taken as literal values and are included in the formatted string.

 **(a)** Using the mask "###00.00", complete the following table. Use □ to represent a space. The first value has been done for you.

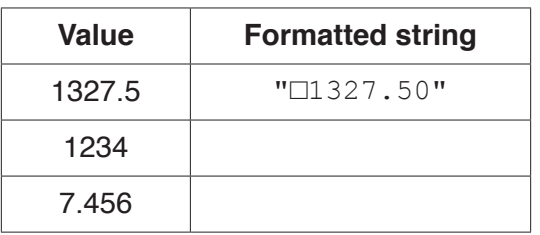

[2]

 **(b)** For each row in the following table, define the mask required to produce the formatted output from the given value.  $\Box$  represents a space.

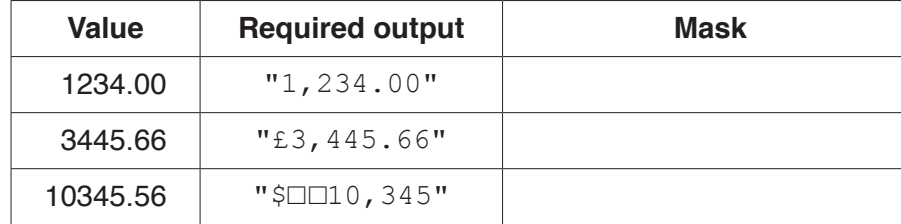

[3]

5 A sports club maintains a record of the email address of each of its members. The details are stored in a text file, EmailDetails.txt. The format of each line of the text file is as follows:

```
<MembershipNumber><EmailAddress>
```
- $\bullet$ MembershipNumber is a four-character string of numerals.
- $\ddot{\phantom{a}}$ EmailAddress is a variable-length string.

Membership of the club has increased and a four-character membership number is no longer adequate.

A procedure. MakeNewFile, is required to perform the following actions:

- 1. Create a new file, NewEmailDetails.txt
- 2. Read a line from file EmailDetails.txt
- 3. Extend MembershipNumber by adding two leading zero digits (for example, "1234" becomes  $"001234"$ )
- 4. Write the new line to file NewEmailDetails.txt
- 5. Repeat steps 2 to 4 for all lines in the original file.
- (a) Write pseudocode for the procedure MakeNewFile.

For the built-in functions list, refer to the **Appendix** on page 14.

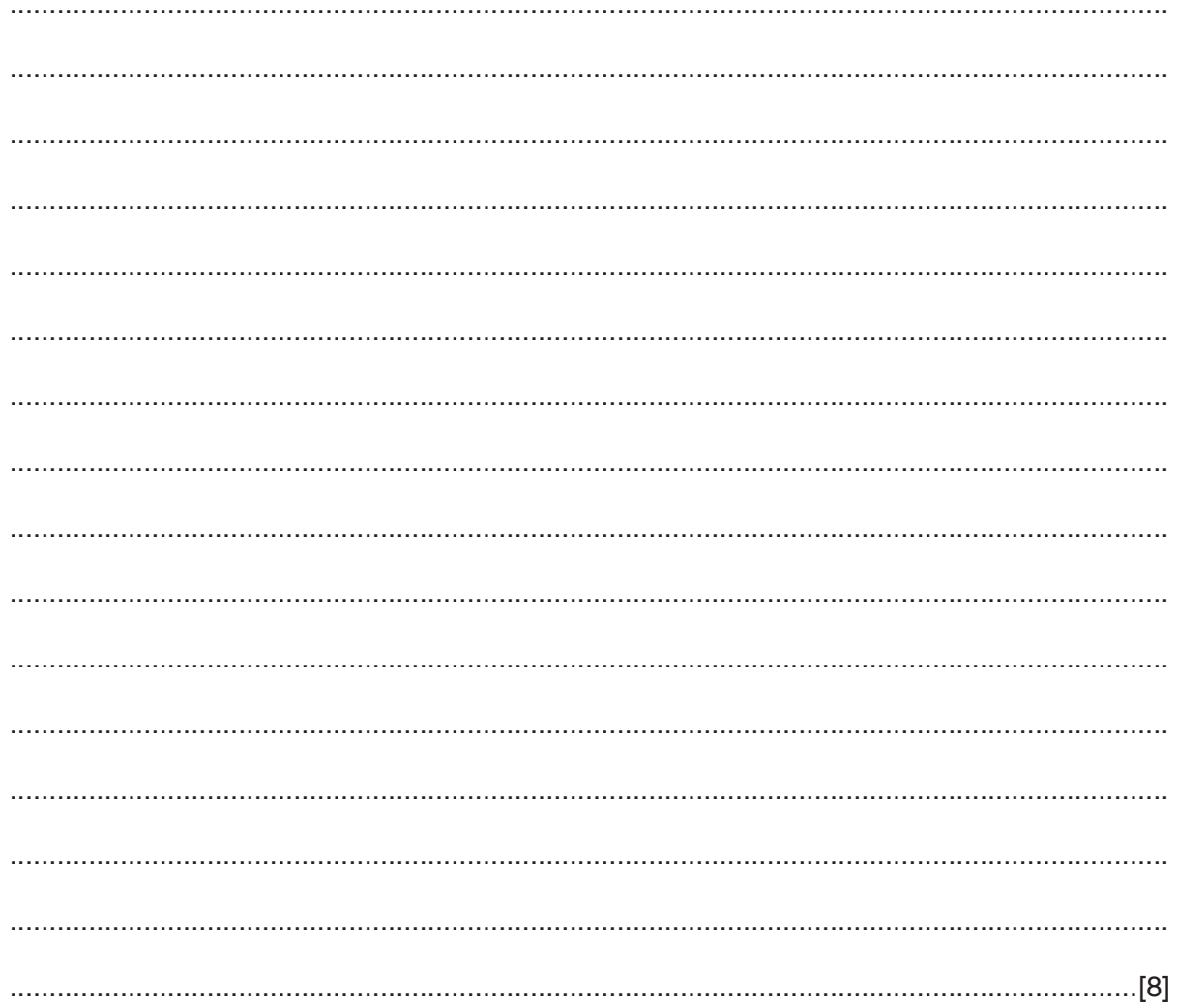

An email address has a valid format if it obeys the following three rules:

- 1. It contains a single '@' symbol.
- The '@' symbol must be preceded by at least one character.  $2.$
- $3.$ The '@' symbol must be followed by at least three characters.

Choose three different invalid strings to test distinct aspects of the rules.

Explain your choice in each case.

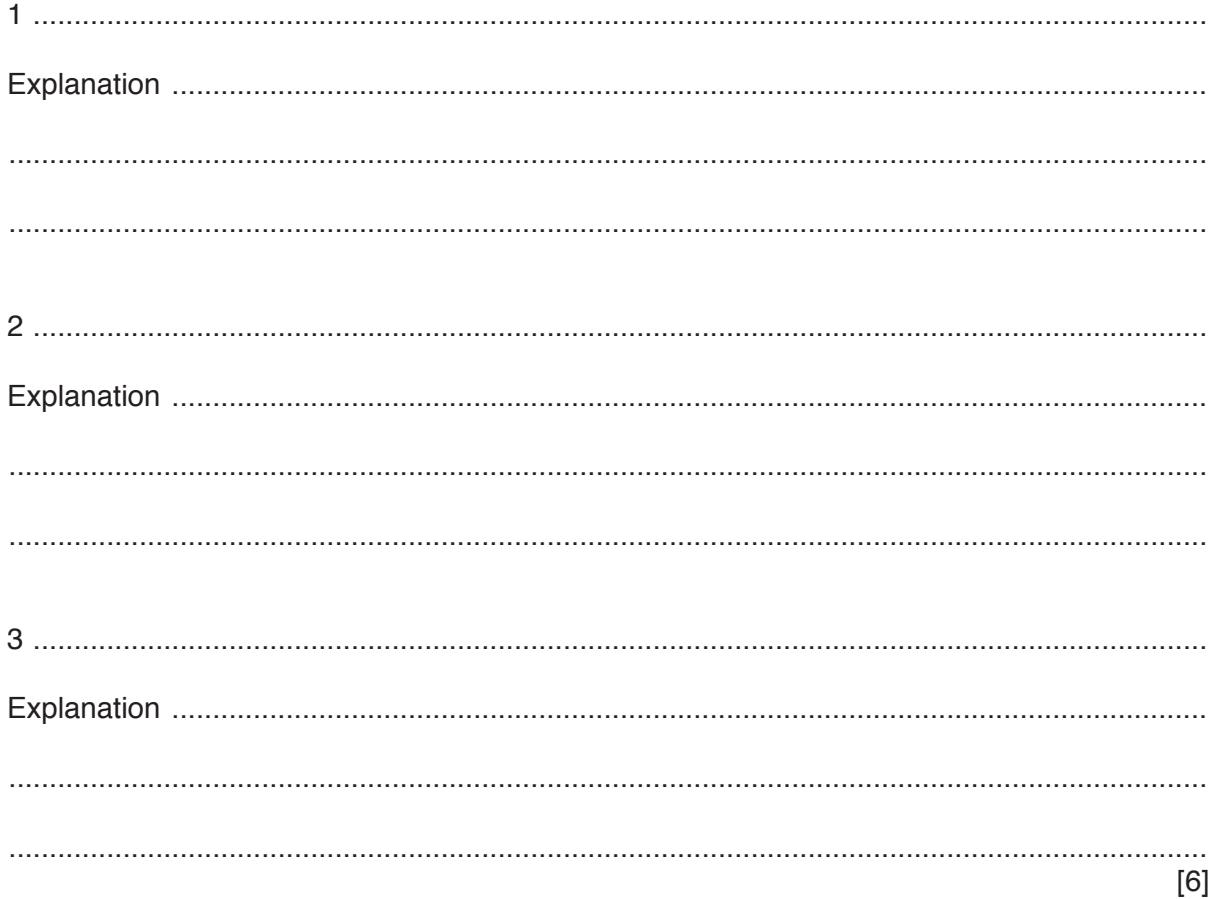

# **Appendix**

## **Built-in functions (pseudocode)**

In each function, if the function call is not properly formed, the function returns an error.

MODULUS(x : INTEGER, y : INTEGER) RETURNS INTEGER

returns the remainder when  $x$  is divided by  $y$  using integer arithmetic. Example: MODULUS (5, 2) returns 1

INT(x : REAL) RETURNS INTEGER

returns the integer part of x. Example: INT(27.5415) returns 27

LENGTH(ThisString : STRING) RETURNS INTEGER

returns the integer value representing the length of string ThisString. Example: LENGTH("Happy Days") returns 10

LEFT(ThisString : STRING, x : INTEGER) RETURNS STRING

returns leftmost x characters from ThisString. Example: LEFT("ABCDEFGH", 3) returns string "ABC"

RIGHT(ThisString: STRING, x : INTEGER) RETURNS STRING

returns rightmost x characters from ThisString. Example: RIGHT("ABCDEFGH", 3) returns string "FGH"

### **Operators (pseudocode)**

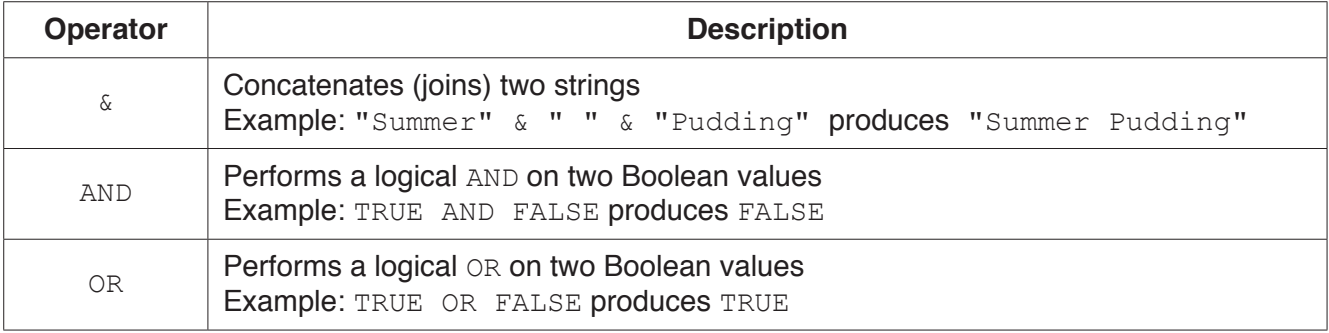

### **BLANK PAGE**

#### **BLANK PAGE**

**16**

Permission to reproduce items where third-party owned material protected by copyright is included has been sought and cleared where possible. Every reasonable effort has been made by the publisher (UCLES) to trace copyright holders, but if any items requiring clearance have unwittingly been included, the publisher will be pleased to make amends at the earliest possible opportunity.

To avoid the issue of disclosure of answer-related information to candidates, all copyright acknowledgements are reproduced online in the Cambridge International Examinations Copyright Acknowledgements Booklet. This is produced for each series of examinations and is freely available to download at www.cie.org.uk after the live examination series.

Cambridge International Examinations is part of the Cambridge Assessment Group. Cambridge Assessment is the brand name of University of Cambridge Local Examinations Syndicate (UCLES), which is itself a department of the University of Cambridge.